### PSYCHOLOGIE - Licence 3

# E53XPM

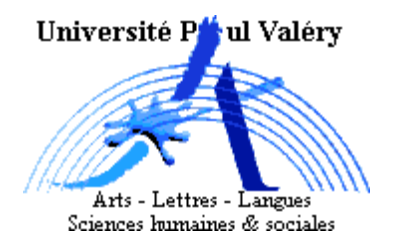

Statistiques appliquées à la psychologie 3

Examen de ratrappage - juin 2005

### Durée : 2 heures

Matériel autorisé : calculatrice et une feuille manuscrite recto/verso.

• Les téléphones portables sont interdits.

• Calculatrice et document ne doivent en aucun cas circuler ou être échangés entre les étudiants.

• On accordera un soin particulier à la rédaction des réponses (notamment en définissant clairement les événements utilisés).

**Exercice 1 :** Une compagnie d'assurances répartit les gens en 3 classes : personnes à bas risque, à risque moyen et à haut risque. Ses relevés indiquent que la probabilité que des gens soient impliqués dans un accident au moins sur une période d'un an est respectivement 0.05, 0.15 et 0.30. On estime que  $20\%$  de la population est à bas risque,  $50\%$  est à risque moyen et  $30\%$  à haut risque.

1) En définissant précisément un système d'événements, traduire les différentes hypothèses probabilistes de cette situation.

2) Quelle est la probabilité pour qu'une personne prise au hasard soit impliquée dans un accident au moins au cours de l'année ?

3) Mr Dupont n'a pas été impliqué dans un accident cette année, quelle est la probabilité pour qu'il fasse partie des personnes à bas risque ?

4) Mr Durand a été impliqué dans un accident cette année, à quelle classe appartient-il le plus vraisemblablement ?

Exercice 2 : On dispose de deux groupes d'individus et l'on voudrait affecter de nouvelles personnes à l'un de ces 2 groupes. Pour cela, un test a été mis en place. On a constaté que les scores à ce test des individus du groupe 1 étaient distribués selon une loi normale d'espérance 10 et d'écart-type 3.5, alors que ceux du groupe 2 étaient distribués selon une loi normale d'espérance 20 et d'écart-type 1.5.

1) Quelle est la probabilité pour qu'un individu du groupe 1 ait un score supérieur à 15 ?

2) Quelle est la probabilité pour qu'un individu du groupe  $2$  ait un score inférieur à 15 ?

 $P_1$  et  $P_2$  désignant respectivement la probabilité associée aux scores du groupe 1 et du groupe 2, on décide de procéder à l'affectation d'un nouvel individu dans un groupe de la façon suivante : Soit v la valeur obtenue au test par cet individu alors :

 $-si\ P_1(X \ge v) > P_2(X \le v)$ , l'individu est affecté au groupe 1

 $-si\ P_1(X \ge v) < P_2(X \le v)$ , l'individu est affecté au groupe 2

3) Commenter cette règle d'affectation.

4) Montrer que le score de 17 est alors la valeur en deçà de laquelle on affectera les personnes au groupe 1 et au delà de laquelle on affectera les personnes au groupe 2.

5) Quelle est alors la probabilité pour qu'un individu du groupe 1 soit mal affecté ? Idem pour un individu du groupe 2 ?

6) Avec quelle probabilité un individu obtenant un score de 18 sera-t-il mal classé?

#### **Exercice 3:** inspiré d'une étude parue dans Journal of Applied Psychology

La marine américaine s'intéresse aux effets de la narcose au nitrogène sur la performance des plongeurs. Une expérience est menée pour voir si une pression forte de nitrogène porte atteinte `a la facult´e de raisonner conceptuellement. Pour cela on observe si oui ou non, le temps de reflexion à 60m de profondeur est supérieur au temps de réflexion à 30m.

1) Pour un individu se livrant à l'expérience, quel est l'aléa associé au résultat de l'expérience ? Définir la variable aléatoire d'intérêt dans cette étude.

2) Si on suppose que la narcose au nitrogène n'a pas d'effet, quelle est alors la loi de cette variable aléatoire?

On fait passer l'expérience à 10 sujets.

3) Quelle est la loi de la variable aléatoire qui compte le nombre de sujets qui auront un temps de réflexion plus long à  $60m$  qu'à  $30m$ ? Justifier.

4) Si la narcose au nitrogène n'a pas d'effet, avec quelle probabilité observera-t-on au moins 3 sujets pour lesquels le temps de réflexion sera plus long à 60m qu'à 30m ?

On reproduit l'expérience sur 100 groupes de 10 plongeurs. Pour chaque groupe, on compte le nombre d'individus pour lesquels le temps de réflexion sera plus long à 60m qu'à 30m. On calcule la moyenne des 100 nombres obtenus.

5) En supposant toujours que la narcose au nitrogène n'a pas d'effet, à proximité de quelle valeur se trouvera alors très probablement la moyenne observée ?

## Table de la loi normale

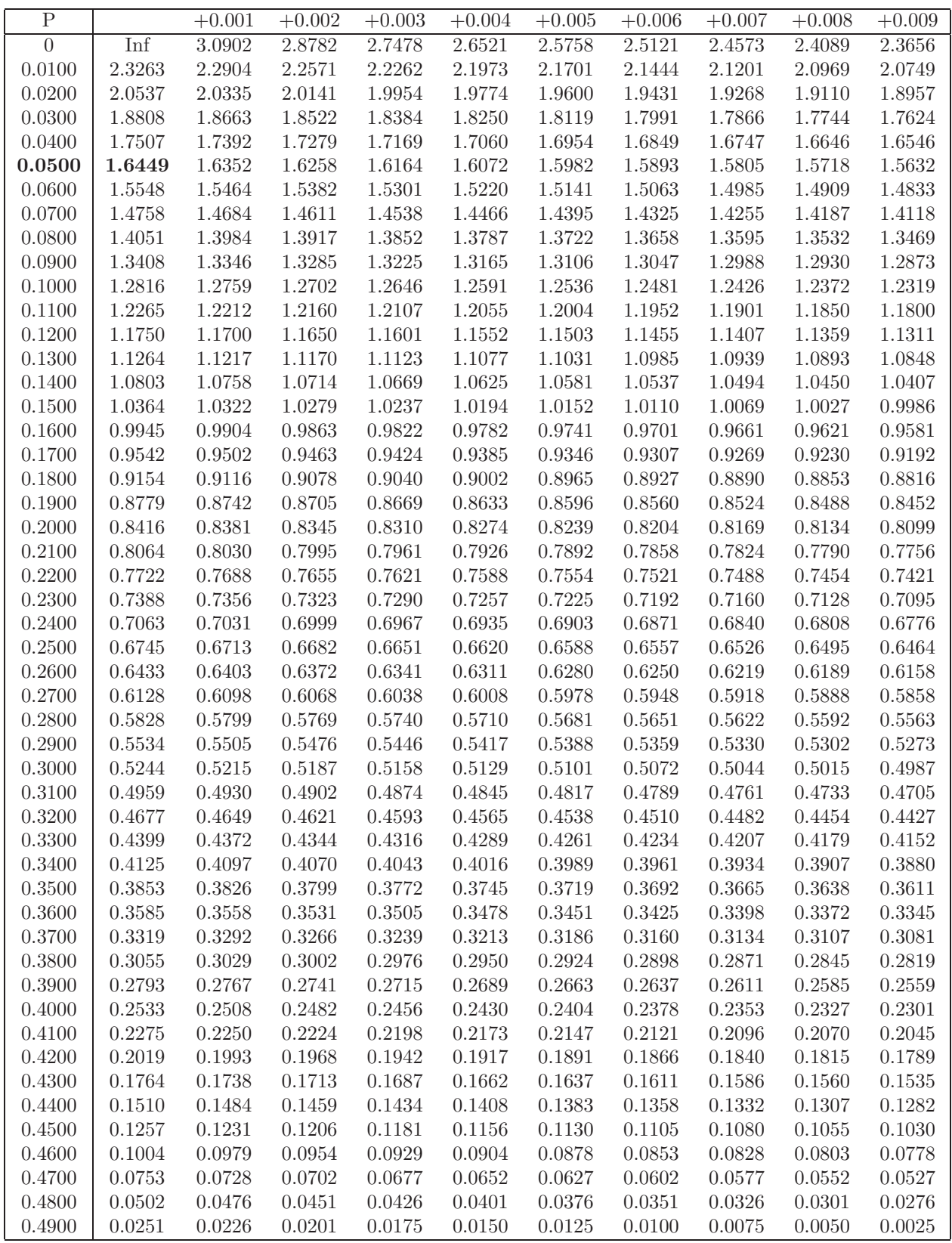

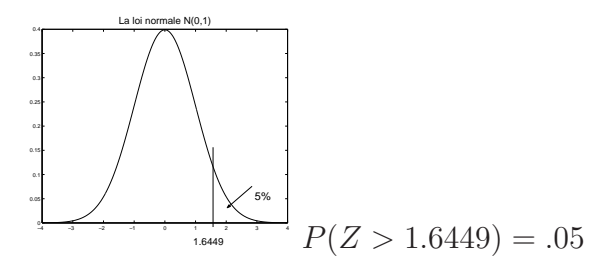